A 2010

УДК 547.972.+249.90+661.123

На правах рукописи

# СУЛТАНОВА НУРГУЛ АДАЙБАЕВНА

Солеустойчивые растения рода Tamarix, Kalidium, Camphorosma: химический состав и их биологическая активность

02.00.10 - биоорганическая химия

Автореферат диссертации на соискание ученой степени доктора химических наук

Республика Казахстан Алматы, 2010

Работа выполнена на кафедре органической химии и химии природных соединений Казахского национального университета им. аль-Фараби.

Научный консультант:

доктор химических наук, профессор Ж.А. Абилов

Официальные оппоненты:

академик НАН РК, доктор химических наук, профессор А.М. Газалиев

доктор химических наук, профессор Л.Н. Прибыткова

доктор химических наук, профессор В.В. Поляков

Ведущая организация:

АО «Институт химических наук им. А.Б. Бектурова»

Защита диссертации состоится «30» октября 2010 года в «10<sup>00</sup>» часов на заседании диссертационного совета ОД 53.47.10 при АО «Международный «Фитохимия» адресу: 100009,  $\overline{u}$ научно-производственный холдинг г. Караганда, ул. М. Газалиева, 4

С диссертацией можно ознакомиться в библиотеке АО «Международный адресу: 100009. «Фитохимия» научно-производственный холдинг **IIO** г. Караганда, ул. М. Газалиева, 4

Автореферат разослан «29» сентября 2010 года.

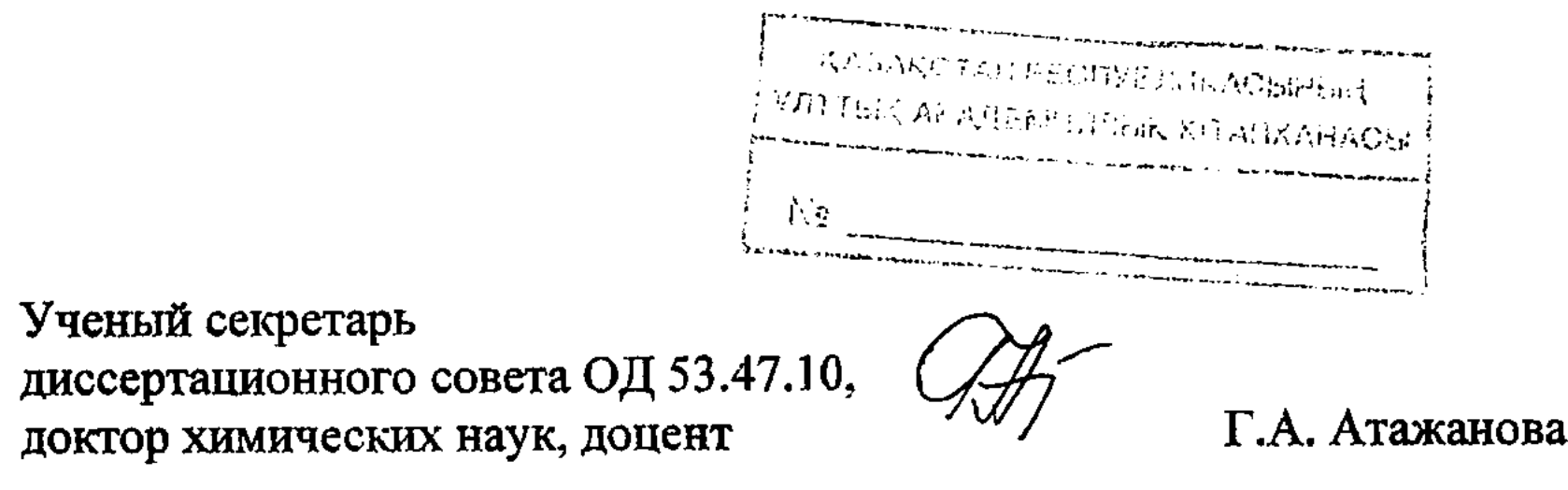

#### **ВВЕДЕНИЕ**

Общая характеристика работы. Диссертационная работа посвящена экспериментальному обоснованию разработки теоретическому  $\mathbf{H}$ **HOBLIX** эффективных средств медицины и сельского хозяйства на ДЛЯ базе казахстанских видов солеустойчивых растений рода Tamarix, Camphorosma и Kalidium.

Актуальность исследования. Более четверти всех лекарственных средств на мировом рынке содержат различные лекарственные ингредиенты такие, как терпеноиды, фенольные соединения, алкалоиды, и их потребность возрастает, требует поиска новых источников для получения на их основе **TTO** фармакологических препаратов. Органические соединения растительного происхождения определяют значимость растений для человека не только в качестве источников различных лекарственных средств, но и их устойчивость к различным биотическим и абиотическим стрессам. Для растений такие вещества, как флавоноиды и терпеноиды, определяют их взаимоотношения с окружающей средой и они необходимы для их нормальной жизнедеятельности и устойчивости к различным болезням, патогенам и вредителям. Углубленное понимание роли этих соединений для самих растений в качестве гербицидов, фунгицидов, будет способствовать развитию инсектицидов биотехнологических подходов в сельском хозяйстве и позволит уменьшить применение химикатов, которые зачастую загрязняют окружающую среду. Примечательно, что значимость биологически активных веществ (БАВ) для растений, защищающих их от стрессовых воздействий, является не менее актуальным, поскольку они рассматриваются как один из основных элементов растений взаимодействия средой обитания  $CO$ MOFYT. служить  $\mathbf{H}$ биоиндикаторами.

Как источники новых бнологически активных метаболитов представляют интерес растения, произрастающие на засоленных почвах, которые занимают огромные территории во всем мире. Опыт освоения солеустойчивых растений показывает, что они обладают широким диапазоном эколого-биологических характеристик хозяйственного использования, и лишь немногие из них используются в качестве лекарственных средств. На территории Республики Казахстан солеустойчивые растения имеют огромные промышленные запасы. что способствует углубленному исследованию их химического состава и

биологической активности с целью создания на их **НОВЫХ** основе лекарственных средств, необходимых высокоэффективных для нужд отечественной фармацевтической промышленности, становление и развитие которой является одним из основных приоритетов социально-экономической политики правительства Казахстана.

Несмотря на то, что на базе терпеноидов и полифенолов создан ряд эффективных средств, исследование и выделение новых биологически активных веществ растительного происхождения, поиски путей их применения представляет одну из актуальных проблем современной биоорганической химии.

 $\overline{3}$ 

В связи с этим, комплексное исследование растений рода Tamarix Camphorosma (гребенщиковые), Tamaricaceae семейства (гребенщик) (камфоросма), Kalidium (поташник) - Chenopodiaceae (маревые), занимающих достаточно обширные территории в Казахстане и играющих значительную роль в растительном покрове засоленных и солончаковых почв, представляет как теоретический, так и практический интерес.

Зарубежными учеными проблемы. разработанности Степень Sharma S.K., Parmar V.S., Nawwar M.A., Souleman A.M., Yoshida T., Okuda T., Liaang Y.O. из растений рода Tamarix выделены фенолокислоты, кумарины, окисленные формы флавоноидов в виде свободных агликонов и гликозидов. мономерные и димерные гидролизуемые дубильные вещества, циннамильные производные, тритерпенонды и стероиды. Михайловой В.П. показано высокое в растениях семейства Tamaricaceae, веществ дубильных содержание произрастающих на территории РК. В справочном издании «Растительные ресурсы СССР» представлена качественная оценка растений рода Camphorosma и Kalidium семейства Chenopodiaceae. В Camphorosma annua обнаружены глицин, бетаин, фитол (Murakcory E.P.), в Camphorosma monspeliacum эфирные масла (Горяев М.И.). Имеются данные агрономического анализа для казахстанского вида Kalidium caspicum и его кормовая оценка с указанием содержания золы, клетчатки, сырого протеина, жира и безазотистых веществ. Изучение химического состава казахстанских видов растений рода Tamarix (T. Ramosissima и T.Hokenakery) впервые начаты на кафедре органической национального Казахского соединений природных химии И химии университета им. аль-Фараби Бикбулатовой Т.Н. и Омуркамзиновой В.Б. Химическое исследование некоторых галофитов рода Halostachys, Halocnemum, Suaeda и Alhagi Adans проведено Бурашевой Г.Ш.

химический состав показал,  $\mathbf{M}$ литературных данных что Анализ дикорастущих солеустойчивых растений рода активность биологическая Tamarix, Kalidium и Camphorosma, произрастающих на территории Казахстана, практически не изучены.

Целью диссертационной работы является разработка научных основ различных состава ТИПОВ химического исследования комплексного отечественных солеустойчивых растений и их биологической активности. Для достижения цели были поставлены следующие задачи:

• Установление химического состава комплекса БАВ (качественный и

исследуемых солеустойчивых видов;

метаболитов, привлечением химических  $\bf{H}$ природных  $\mathbf C$ вторичных современных физико-химических методов анализа; хемотаксономических признаков различных **ТИПОВ** выявление  $\bullet$ 

индивидуальные компоненты; • идентификация структур БАВ, в том числе выделенных индивидуальных

• разработка оптимальных способов выделения из исследуемых растений экстрактивных веществ и технологических блок-схем их разделения на

количественный анализ) различных типов солеустойчивых растений рода Tamarix, Camphorosma (солевыделяющие) и Kalidium (соленакапливающие);

исследование бнологической активности комплексов БАВ и ряда выделенных индивидуальных соединений, выявление наиболее перспективных из них для дальнейшего создания на их основе эффективных средств для медицины и сельского хозяйства.

Научная новизна и теоретическая значимость работы заключается в том, что впервые:

разработаны научные **ОСНОВЫ** комплексного исследования солеустойчивых растений рода Tamarix, Camphorosma (солевыделяющие) и Kalidium (соленакапливающие), произрастающих в Республике Казахстан, в качестве источников БАВ для создания эффективных средств для медицины и сельского хозяйства;

разработаны рациональные технологические блок-схемы разделения биологически активных веществ, выделены и установлены структуры 77 соединений (21 тритерпеноида, 1 стерол, 28 флавоноидов, 17 фенолокислот, 3 спирта, 4 танина, 3 хромона), из которых 11 являются новыми, не описанными метиловый эфир-3 $\beta$ , 29-дигидрокси-12-ен-олеан-23, 28-диовая в литературе: кислота; метиловый эфир 28-О-В-Д-глюкопиранозид-3В,29-дигидрокси-12-енолеан-23,28-диовой кислоты; метиловый эфир 28-О-В-Д-глюкопиранозид-3Вгидрокси-29-ацетокси-12-ен-олеан-23.28-диовой кислоты; метиловый эфир 28-О-В-Д-глюкопиранозид-3В-гидрокси-29-метилмалонокси-12-ен-олеан-23,28-28-метилат-3 $\beta$ , 23, 29-тригидрокси-12-ен-олеан-28-овой диовой кислоты: кислоты; 28-О- $\beta$ -Д-глюкопиранозид-3 $\beta$ ,23,29-тригидрокси-12-ен-олеан-28-овой кислоты;  $3\beta$ , 29-дигидрокси-23-ацетокси-12-ен-олеан-28-овая кислота; 28-О-В-Д-глюкопиранозид-3 $\beta$ -ацетокси-29-метокси-12-ен-олеан-28-овой кислоты; метиловый эфир  $3-\beta$ -аль-Д-фридоолеан-14-ен-28-карбоновая кислота; 7метокси-2-феноксихромон; 5.7-диметокси-2-(4'-гидроксифенокси)-хромон. Новые природные продукты зарегистрированы в Республиканском банке

биологически активных соединений, полученных синтетическим путем или выделенных из природных источников при АО «Международный научнопроизводственный холдинг «Фитохимия», г. Караганда;

• методами бумажной, тонкослойной и газо-жидкостной хроматографии идентифицированы 43 соединения, из которых 18 аминокислот. 11 жирных растений рода Camphorosma углевода, кислот.  $\mathfrak{Z}$  $a -$ ДЛЯ наряду  $\mathbf C$ перечисленными также 11 других соединений, относящихся к альдегидам, кетонам, эфирам, алканам и азотсодержащим веществам.

установлены хемотаксономические маркеры исследуемых ДЛЯ солеустойчивых видов растений, принадлежащие к пентациклическим тритерпеноидам амиринового (олеановый, ряда урсановый, Дфридоолеановый), стероидам (В-ситостерол), окисленным формам флавоноидов (изорамнетин и 3-О-В-Д-глюкопиранозид изорамнетина) и фенолокислотам (*n*оксибензойная. ванилиновая, *п*-кумаровая и феруловая кислоты).

биологическая установлена активность ДЛЯ  $\bullet$ водно-спиртовых, этилацетатных, хлороформных экстрактов и 12 выделенных индивидуальных соединений терпеноидного и флавоноидного характера (калидиумин; ацетат

5

калидиумина; калидиумозид А; ацетат калидиумозида А; 3 $\beta$ , 29-дигидрокси-12-28-О-В-Д-глюкопиранозид-3β,23,29кислота; ен-олеан-23,28-диовая изотамариксен; рамназин; тригидрокси-12-ен-олеан-28-овой кислоты; 5,7-диметокси-2-(4'-7-метокси-2-феноксихромон: тамариксин; гидроксифенокси)-хромон; 3-О-В-Д-глюкопиранозид кверцетина. Показана их антиамнезийная, антиоксидантная, противогрибковая, антибактериальная, иммуномодулирующая, росторегулирующая. антидиабетическая, цитотоксическая, фитотоксическая и инсектицидная активность. Для хромонов впервые установлена иммуномодулирующая активность.

Новизна полученных результатов защищена 5 предпатентами РК (№ 18430, № 18431. № 18740. № 19981. № 19982). подтверждена актами испытания специализированных учреждений: H.E.J. Research Institute of Chemistry, and Dr. Panjwani Center for Molecular Medicine and Drug Research, a также Department of Zoology, University of Karachi, Pakistan; Институт биологии и биотехнологии МОН РК, г. Алматы. Результаты работы опубликованы в специализированных международных изданиях с высоким импакт-фактором (Planta Medica, Chemical Pharmaceutical Bulletin, Helvetica Chimica Acta, Chemistry of natural compounds) и апробированы на международных научных конференциях.

Метрологическое обеспечение и научно-технический уровень научноисследовательской работы: определение температур плавления веществ проводилось на приборе Buchi 535 в стеклянных капиллярах и в блоке Кофлера; фотоколориметре БАВ-на ЛМФ-72, определение количественное спектрофотометре СФ-26 «ЛОМО», удельные угловые вращения поляриметре JASCO DIP-360, УФ-спектры - СФ-46, Specord UV и Shimadzu UV-240, ИКспектры - Shimadru IR-460, спектры  $\text{AMP}$ <sup>1</sup>H записаны на приборах Brucker AM 200, 300 FT NMR, AM 500 FT NMR; ЯМР<sup>13</sup>С - спектры: Brucker AM 300 FT NMR, AM 500 FT 75,100 и 125 МГц; а также 2M ЯМР COSY-45°, HMBC, НМQC, NOE, NOESY и J-resolved, масс - спектры ЭУ, ПД, БУА на МАТ 3 12 Jeol-JMS HX-110, ГХ-спектры - на хроматографе CARLO ERBA-420), ГЖХспектры - на газовом хроматографе Perkin-Elemer Autosystem XL- Turbo-mass с масс-спектрометром.

Практическая ценность работы заключается в том, что выявлены новые растительные источники БАВ из солеустойчивых видов дикорастущие растений рода Tamarix, Camphorosma и Kalidium семейств Tamaricaceae и средств, Разработаны способы получения различных Chenopodiaceae. обладающих антибактериальным, антиоксидантным, росторегулирующим и фунгицидным действием. Полученные экстракты и биологически активные антидиабетической, антиамнезийной, обладающие соединения. иммуномодулирующей, цитотоксической, инсектицидной и фитотоксической активностью, могут найти применение в медицине, а также некоторые из них в (подтверждены актами испытаний  $\mathbf{H}$ защищены хозяйстве сельском предпатентами РК). интерпретации новых Результаты исследования по выделению  $\mathbf{M}$ природных БАВ современными спектральными методами используются в

6

учебном процессе Казахского национального университета им. аль-Фараби при общего изучении «Химия природных соединений»  $\mathbf{H}$ специального «Идентификация природных БАВ» курсов, а также в научных исследованиях.

# Связь диссертационной работы с государственными программами

Научные исследования, изложенные в данной диссертационной работе, проводились в рамках следующих тем:

• «Исследование химического состава растений рода Sedum и галофитов Казахстана, разработка препаратов на их основе» (№ госрегистрации 0103 РК  $00359);$ 

• Разработка научных основ создания биоматериалов с использованием наноструктурированных сорбентов (№ госрегистрации 0109РК00860);

• INTAS "The use of halophyte species diversity for the rehabilation of saltaffected soil and the production of biologically active compounds in the Aral sea" (№ регистрации 00-1013);

· Studies on the biologically active metabolites from medicinal plants of Pakistan and Kazakhstan» (Пакистано - Казахстанское соглашение, заключенное между Министерством образования и науки РК и Министерством науки и новых технологий Пакистана).

#### Основные положения диссертации, выносимые на защиту:

**Научные** комплексного основы исследования отечественных солеустойчивых растений, позволяющие использовать их в качестве новых источников эффективных фитопрепаратов.

• Результаты доброкачественности и сравнительные качественные и количественные характеристики БАВ различных типов солеустойчивых видов Tamarix (T. laxa, T. elongata), Camphorosma (Camphorosma monsheliacum), Kalidium (K. caspicum, K. Schrenkianum, K. foliatum).

• Разработанные оптимальные способы выделения экстрактивных веществ из исследуемых растений, способствующие их максимальному извлечению.

• Рациональные схемы разделения БАВ, открывающие возможность выделять терпеноиды и фенольные соединения, в том числе новые природные метаболиты.

• Идентификация индивидуальных веществ комплексом химических и физико-химических методов анализа.

• Результаты биологических испытаний экстрактов и индивидуальных соединений, проявивших широкий биоактивности, спектр  $\mathbf{B}$ качестве высокоэффективных регуляторов роста, антиоксидантных, антимикробных, фунгицидных, иммуномодулирующих, антиамнезийных, антидиабетических и инсектицидных средств.

Личный вклад автора заключается в выборе направления и постановке исследований, теоретическом обосновании осуществлении задач, экспериментальной работы, обработке материалов, интерпретации  $\boldsymbol{H}$ обсуждении полученных результатов.

Апробация работы. Основные положения диссертации представлены на международных научно-практических конференциях: «Актуальные проблемы экологии» (Караганда, 2003); "9-th International Symposium of Natural Product

Chemistry" (Karachi, 2004); International Conference on Natural Products and Physiologically Active Substances, ICNPAS-2004 (Novosibirsk, 2004); "10-th International Symposium of Natural Product Chemistry" (Karachi. 2006); 5-й Беремжановский съезд по химии и химической технологии (Алматы, 2007); П International conference on natural products: chemistry. technology and medicinal perspectives (Almaty, 2007); 1-st International Symposium on Edible Plant Resources and the Bioactive Ingredients (Urumqi, 2008); II Международная научная конференция «Инновационное развитие и востребованность науки в современном Казахстане» (Алматы, 2008); «Актуальные проблемы химии природных соединений» (Ташкент, 2009); «Фармация Казахстана: интеграция науки, образования и производства» (Шымкент, 2009): IV Всероссийская конференция «Новые достижения в химии и химической технологии растительного сырья» (Барнаул, 2009); VI Международном симпозиуме по проблемы «Актуальные (Москва,  $2009$ ; соединениям фенольным ботанического ресурсоведения» (Алматы, 2010); 2-nd Annual Russian-Korean Conference "Current issues of natural products chemistry and biotechnology" (Novosibirsk, 2010); «Коллоиды и поверхности» (Алматы, 2010).

Публикации. По результатам диссертационной работы опубликовано 40 научных трудов, в том числе 26 статей, 8 тезисов докладов на международных и республиканских симпозиумах и конференциях, 1 учебное пособие; получено 5 предпатентов РК.

Структура и объем диссертации. Диссертация изложена на 220 печатных страницах, состоит из введения, основной части (три раздела), заключения, списка использованных источников из 350 наименований, включает 35 рисунков, 37 таблиц и приложения.

#### ОСНОВНАЯ ЧАСТЬ

Обобщены и систематизированы данные о солеустойчивых растениях, современном состоянии изученности химического состава растений рода Tamarix, Kalidium и Camphorosma, структурных особенностях тритерпеноидов, сульфатных форм флавоноидов, хромонов и методах их идентификации (литературный обзор).

# 2 ОБСУЖДЕНИЕ ЭКСПЕРИМЕНТАЛЬНЫХ РЕЗУЛЬТАТОВ

Объектами углубленного исследования являются надземные части различных типов солеустойчивых растений, произрастающие в Алматинском и Аральском (побережье осушенного дна Аральского моря) регионах: из cemeйства Tamaricaceae - Tamarix laxa, Tamarix elongata; Chenopodiaceae -Camphorosma monsheliacum, Kalidium caspicum, K. Schrenkianum, K. Foliatum.

**大家的 医阴道的 医血管** 医血管 医血管 医血管

8

 $\mathcal{L}_{\mathcal{A}}$  and  $\mathcal{L}_{\mathcal{A}}$  are the set of  $\mathcal{L}_{\mathcal{A}}$  . The set of  $\mathcal{L}_{\mathcal{A}}$  are the set of  $\mathcal{L}_{\mathcal{A}}$ 

доброкачественности  $2.1$ **Установление** сырья, качественная, биологически оценка **ОСНОВНЫХ** количественная активных веществ солеустойчивых растений рода Tamarix, Kalidium и Camphorosma

Исследуемые сырья показателям виды  $\overline{a}$ доброкачественности соответствуют требованиям. предъявляемым к фармакопейным образцам.

На основании методов хроматографии (БХ, ТСХ, ГЖХ) установлено, что изучаемые виды растений содержат высшие предельные и непредельные кислоты, терпеноиды, фенолокислоты, флавоноиды, углеводы и аминокислоты (таблица 1). Отличительной особенностью химического состава растений рода Татагіх является наличие в них гидролизуемых дубильных веществ (до ~12 %, причем преимущественно в видах Алматинского региона) и сульфатных форм полифенолов, для Kalidium - кумаринов и алкалоидов (от 1,60 до 1.92 % и от 0,19 до 0,40 % соответственно), а для *Camphorosma* - хромонов (0,22 %).

Содержание тритерпеноидов превалирует в растениях рода Kalidium от 4,03 % до 5,18 % (Алматинский регион) и 4,00-4,80 % (Аральский регион). Флавоноиды и фенолокислоты преобладают в исследуемых образцах Алматинского региона ~ от 1 до 3 % и от 2 до 5% соответственно.

Таким образом, для дальнейшего использования и выделения вторичных метаболитов были использованы растения Алматинского региона в силу доминирующего содержания в них действующих веществ, что обусловлено меньшим засолением исследуемых растений, а также другими абнотическими способствующими подавлению факторами, синтеза биологически **ЭТИХ** активных соединений в растениях Аральского региона.

## 2.2 Определение первичных метаболитов солеустойчивых растений рода Tamarix, Kalidium и Camphorosma

Во всех исследуемых видах, используя метод БХ с аутентичными образцами, идентифицировали моносахариды: глюкозу, галактозу и рамнозу, а в растениях рода Tamarix дополнительно арабинозу. Аминокислотный состав исследуемых видов растений идентичен и представлен 18 аминокислотами, причем среди них преобладают аланин, глутамин, аспарагиновая кислота, пролин (коррелируется с литературными данными о его первостепенной роли в солеустойчивости растений) и в меньшем количестве содержится цистеин.

Из макроэлементов в наибольшем количестве содержатся Na. К и Са, из микроэлементов преобладают Cu, Mn, Zn, Mg (Tamarix, Camphorosma) и Fe (Kalidium).

Полученные данные свидетельствуют о том, что солевыделяющие виды (Tamarix, Camphorosma) характеризуются меньшим содержанием первичных метаболитов, таких как углеводы и аминокислоты, которые преобладают в соленакапливающих видах (Kalidium), причем в образцах из Аральского региона.

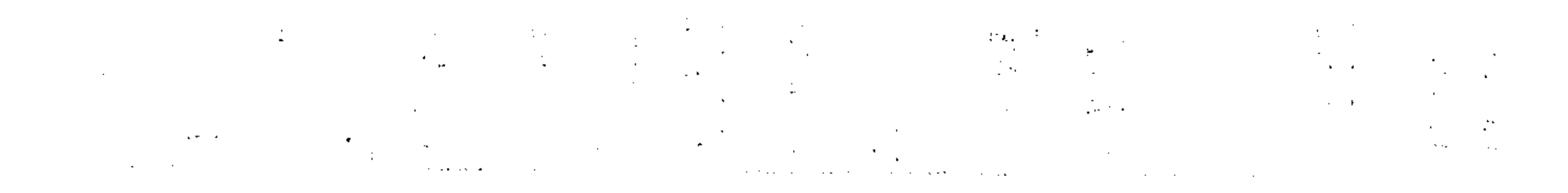

 $9<sup>°</sup>$ 

оброкачественности и количественная характеристика содержания биологически активных ск рода Tamarix, Camphorosma и Kalidium

3,17 3,40 3,05 0,54 0,56 1,98 AK  $2,88$  $0,10$  $0.15$ 3,15  $2,77$  $0,14$  $\Sigma$ 3,46 3,95 1,42 2,80  $4.02$ 3,03 ляли, ВЛ -- влажность, ОЗ -- обпая зола, СЗ -- сульфатная зола; ТР -- тритерпеноиды, ФЛ --ФH  $|11,07|$ 7,30 Аральский регион HI  $\mathbf{r}$  $\mathbf{I}$  $\mathbf I$  $\mathbf{I}$  $|1,34|$ 1,25 1,32 1,02  $1,57$ 1.51  $\overline{\mu}\Phi$  $| 0.33 |$  $|0.38|$  $4,69$  $4,80$ 4,00  $0,44$ **P**  $13,44$  $|14,00|$  $|10,77|$ 19.25 19,74 19,01 ි ФН - фенолокислоты, УГ - углеводы, АК - аминокислоты  $|12,05|$ 11,46 15,25  $15,60$ 18,78 11,71 80 Содержание, % 3,50  $|7,32|$ 3,67 7,67 9,02 3,91 BII  $2,95$ 3,09  $0,33$  $0,49$  $0,42$  $3,21$ AK 2.63 2,33 0,18 3,01  $0,21$  $0,23$  $\Sigma$  $5.26$  $2.96$ 5.36  $3,01$ 4,81 3,34 ФH 12,08 Алматинский регион 7,63 HL  $\pmb{\mathsf{I}}$  $\pmb{\iota}$  $\mathbf I$  $\mathbf{I}$ 2,00 2.09 1,25  $2,01$  $2,78$  $2.81$  $\overline{\psi}$ 5,18  $0,35$ 0.35  $5,08$ 4,03  $0,38$ **TP** 17,44 14,80 13,87 8,06 8,98 8,00 ී

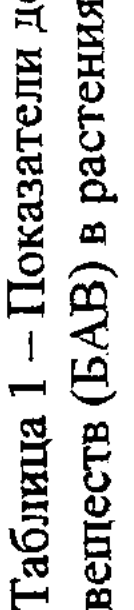

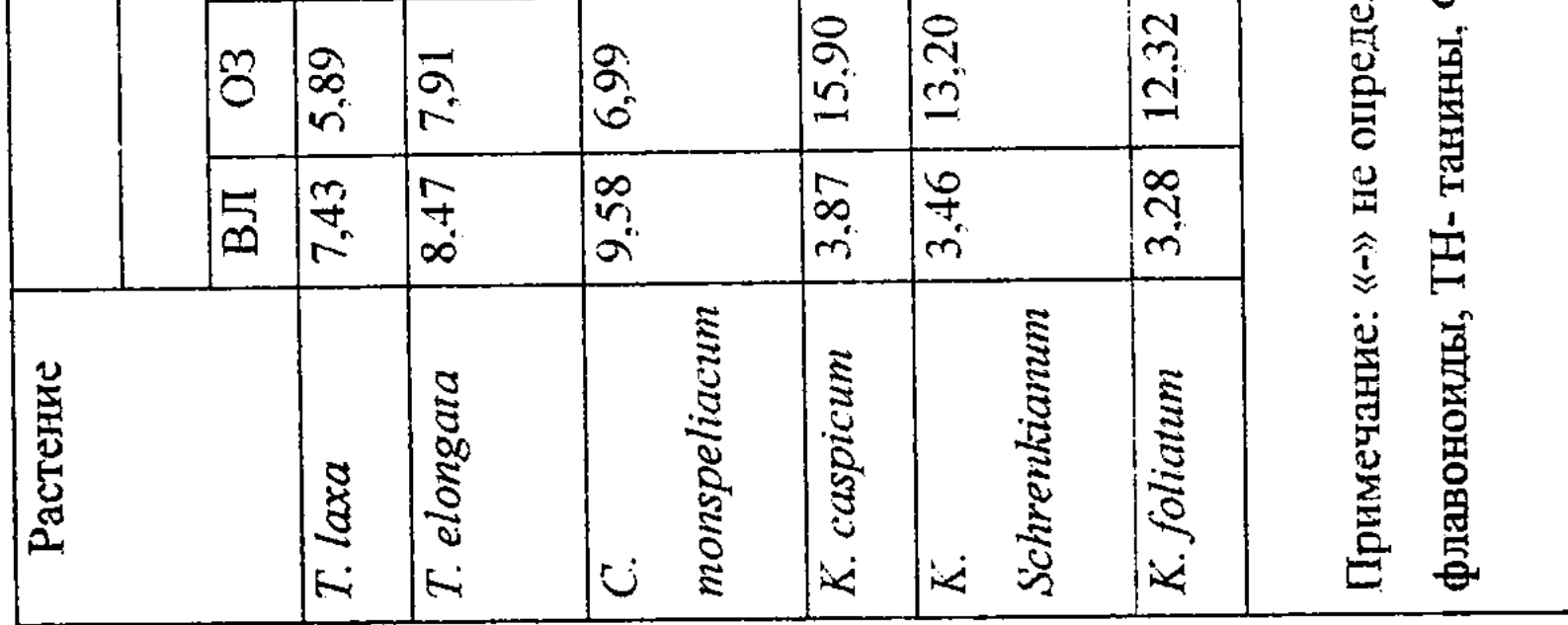

#### 2.3 Отработка технологических схем извлечения комплекса БАВ из солеустойчивых растений некоторых семейств **Tamaricaceae** и Chenopodiaceae

Установлено, оптимальными условиями что извлечения **GAB ИЗ** исследуемых солеустойчивых растений являются их экстракция 70 %-ным водным этиловым спиртом при соотношении экстрагента и сырья 1:5 и температуре 20-22 °С. Экстракцию проводят дважды, полученные экстракты объединяют и концентрируют досуха в мягких условиях. Идентификацию экстрактивных веществ осуществляют установлением в них качественного и количественного содержания основных групп БАВ с последующим **HX** разделением методами избирательного экстрагирования И хроматографирования (БХ, ТСХ, ГЖХ, ВЖХ).

#### **Разработка**  $2.4$ методов выделения разделения  $\mathbf{H}$ **EAB H3** солеустойчивых растений рода Tamarix, Kalidium и Camphorosma

Полученные водно-спиртовые экстракты концентрировали, последовательно экстрагировали хлороформом, этилацетатом, а для растений рода Kalidium дополнительно бутанолом. Хлороформные экстракты всех исследуемых растений содержали липофильные компоненты: хлорофиллы, высшие предельные и непредельные кислоты, терпеноиды, стероиды, а в С. monspeliacum также хромоны. В этилацетатных экстрактах обнаружены фенолокислоты, производные флавоноидов, водные маточники содержали углеводы аминокислоты,  $\boldsymbol{\mathrm{H}}$  $\mathbf{a}$  $\mathbf{B}$ растениях *Tamarix* рода также гликозидированные формы фенольных соединений. В бутанольных экстрактах Kalidium присутствовали фенолокислоты, гликозидированные формы флавоноидов и терпеноидов.

По разработанным рациональным схемам (рисунки 1-3) осуществлено разделение БАВ с использованием колоночного хроматографирования с применением различных сорбентов, таких как сеффадексы, силикагель, полиамид и наноструктурированный сорбент. Последний разработан и получен из отходов рисовой шелухи в Институте проблем горения КазНУ им. аль-Фараби.

Из растений рода Tamarix выделено 7 терпеноидов, 23 флавоноида, 12 фенолокислот, 3 спирта, 4 дубильных веществ; Camphorosma - 3 терпеноида, 3 хромона, 3 флавоноида, 1 фенолокислота; а из Kalidium 13 терпеноидов, 4

флавоноида, 4 фенолокислоты, 1 предельный спирт.

 $\label{eq:2.1} \frac{1}{2} \sum_{i=1}^n \frac{1}{2} \sum_{i=1}^n \frac{1}{2} \sum_{j=1}^n \frac{1}{2} \sum_{i=1}^n \frac{1}{2} \sum_{i=1}^n \frac{1}{2} \sum_{j=1}^n \frac{1}{2} \sum_{j=1}^n \frac{1}{2} \sum_{j=1}^n \frac{1}{2} \sum_{j=1}^n \frac{1}{2} \sum_{j=1}^n \frac{1}{2} \sum_{j=1}^n \frac{1}{2} \sum_{j=1}^n \frac{1}{2} \sum_{j=1}^n \frac{$ 

 $\mathcal{L}^{\mathcal{L}}$  and  $\mathcal{L}^{\mathcal{L}}$  and  $\mathcal{L}^{\mathcal{L}}$  are  $\mathcal{L}^{\mathcal{L}}$  . The contribution of  $\mathcal{L}^{\mathcal{L}}$ 

Идентификацию веществ осуществляли с использованием комплекса (щелочной, кислотный химических гидролиз, целочная деструкция, ацилирование) и современных спектральных (ИК, УФ, ЯМР <sup>13</sup>С, ЯМР <sup>1</sup>Н, COSY - 45°, HMBC, HMQC, NOE, NOESY, J-resolved, масс-спектрометрией) методов анализа.

11

 $\label{eq:2.1} \frac{1}{\sqrt{2}}\int_{\mathbb{R}^3}\frac{1}{\sqrt{2}}\left(\frac{1}{\sqrt{2}}\right)^2\frac{1}{\sqrt{2}}\left(\frac{1}{\sqrt{2}}\right)^2\frac{1}{\sqrt{2}}\left(\frac{1}{\sqrt{2}}\right)^2\frac{1}{\sqrt{2}}\left(\frac{1}{\sqrt{2}}\right)^2\frac{1}{\sqrt{2}}\left(\frac{1}{\sqrt{2}}\right)^2\frac{1}{\sqrt{2}}\frac{1}{\sqrt{2}}\frac{1}{\sqrt{2}}\frac{1}{\sqrt{2}}\frac{1}{\sqrt{2}}\frac{1}{\sqrt{2}}$ 

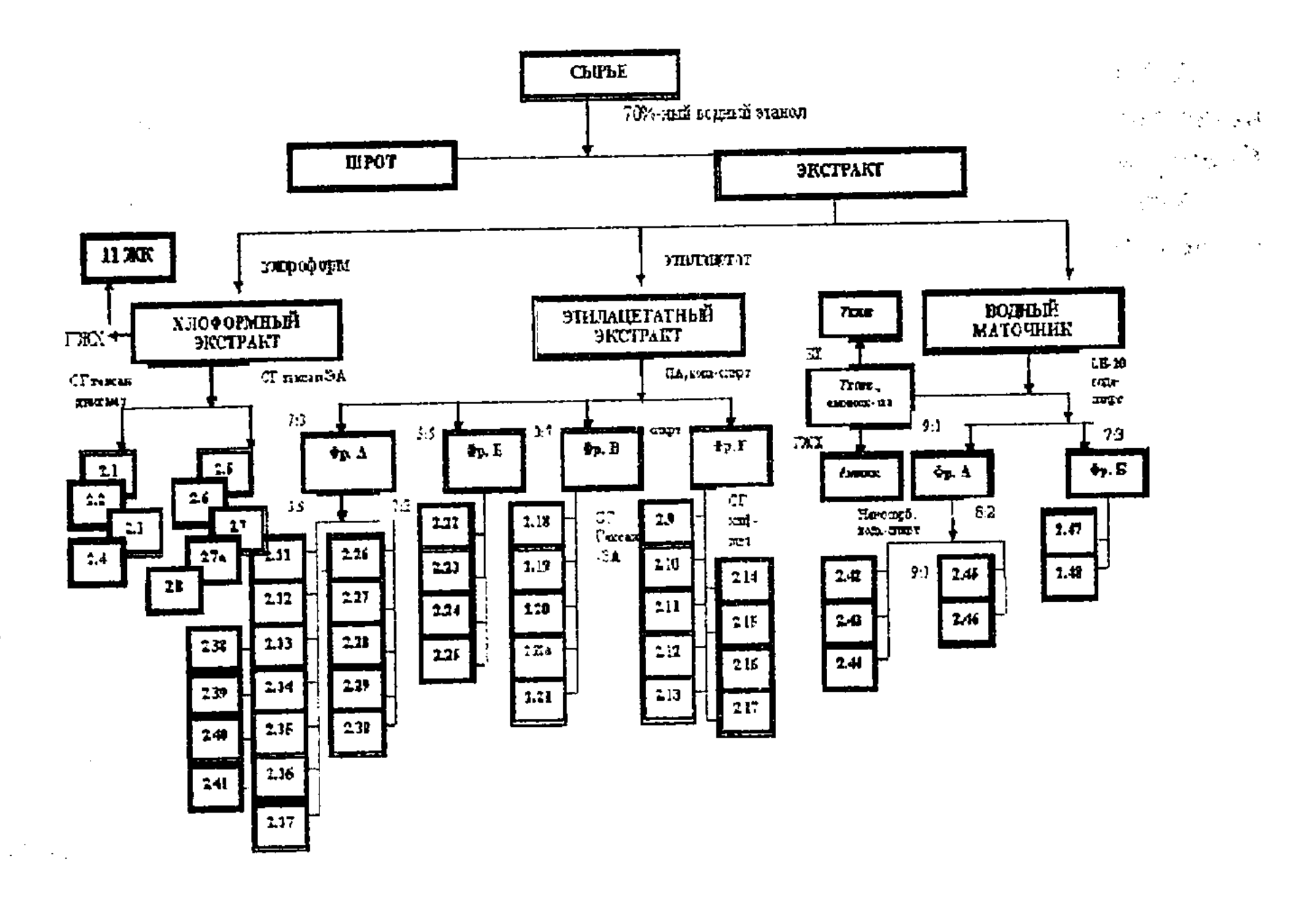

Рисунок 1 - Блок-схема выделения и разделения БАВ из растений рода Tamarix  $\gamma$  ,  $\gamma$ ozia.

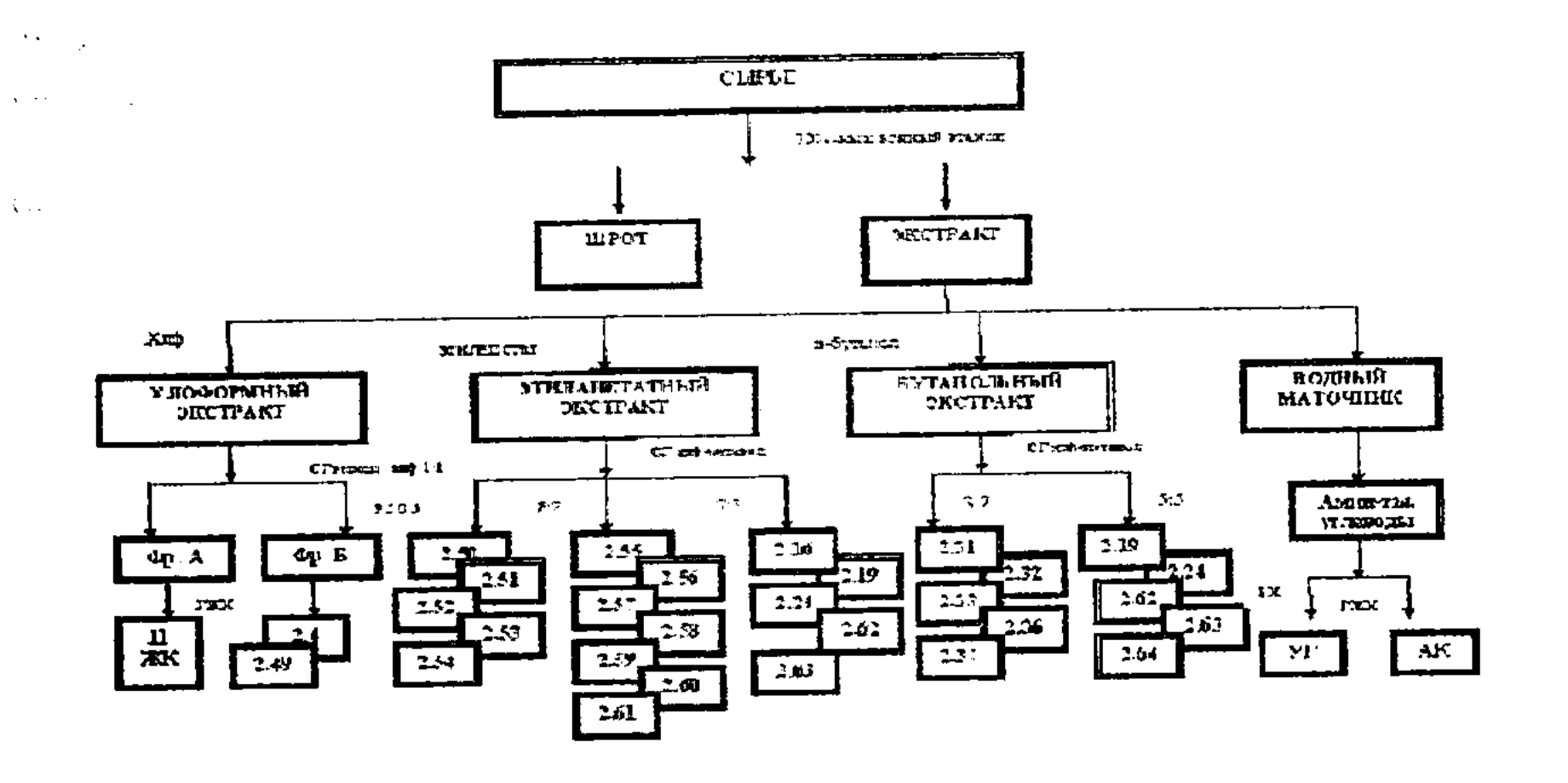

# Рисунок 2 - Блок-схема выделения и разделения БАВ из растений рода Kalidium

 $12<sup>1</sup>$ 

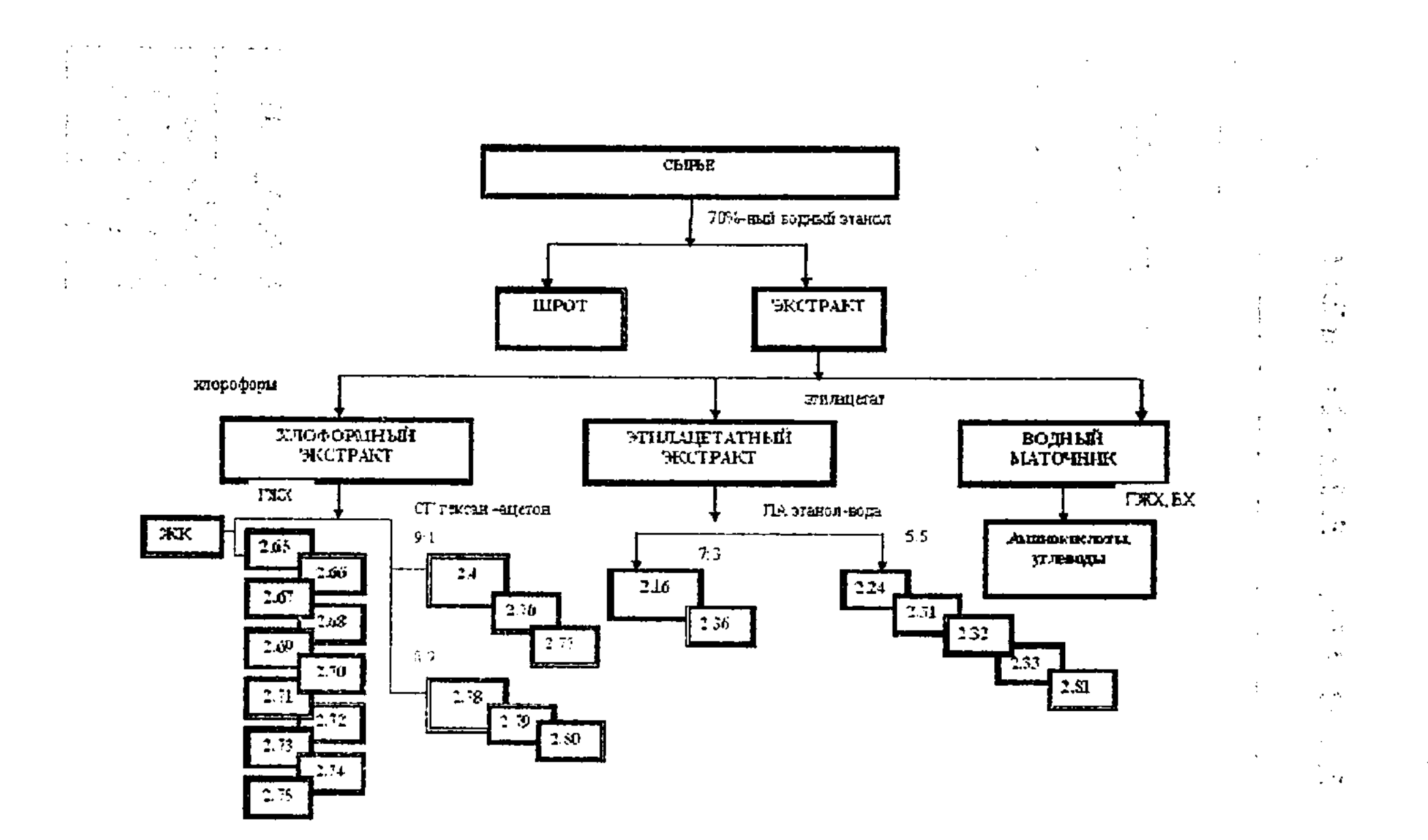

Рисунок 3 - Блок-схема выделения и разделения БАВ из растения рода Camphorosma

#### 2.5 Установление строения тритерпеноидов растений рода Татагіх (Tamaricaceae)

Из хлороформных экстрактов растений рода Tamarix в индивидуальном состоянии выделили семь веществ терпеноидного характера. Вещества 2.5-2.8 относятся к пентациклическим тритерпеноидам по положительным реакциям с реактивом Либермана-Бурхарда и сульфатом церия. Вещества 2.5, 2.7, 2.7а и 2.8 выделены и охарактеризованы ранее в растениях семейства Tamaricaceae.

Вещество 2.6. В спектре ИК вещества прописываются интенсивные полосы поглощения, соответствующие СН<sub>3</sub>, СН<sub>2</sub> и СН группам в области от 2864 до 2933 см<sup>-1</sup> и С=О группе при 1689 см<sup>-1</sup>.

В масс-спектре вещества ник иона с м/е 482 соответствует молекулярной формуле  $C_{32}H_{50}O_3$ , а последующие осколочные ноны с м/е 248, 189, 133 являются характеристичными для пентациклических тритерпеноидов.

В спектре ЯМР <sup>1</sup>Н (таблица 2) наблюдаются сигналы семи СН<sub>3</sub> (0,82 -

0,98 м.д), двадцати СН<sub>2</sub> (1,08-1,98 м.д.) и СООСН<sub>3</sub> (3,80 м.д.) групп. Олефиновый протон при двойной связи (H-15) обнаружен в области 5,54 м.д. (дд.  $J_1=11,0$  н  $J_2=3,4$  Гц), что характерно для тритерпеноидов Д – фридоолеанового типа. Однако, сигнал протона при С-3 резонирует в области 3,30 м.д. (1Н, дд,  $J_1=9.0$ ;  $J_2=4.7$  Гц), что свидетельствует о  $\beta$ -форме соединения, т.е. метиновый протон находится в аксиальном, а заместитель в экваториальном положениях.

Спектр ЯМР <sup>13</sup>С полностью подтверждает структуру данного соединения. Следует отметить наличие дополнительных сигналов при 238,0 м.д. и 56,0 м.д.

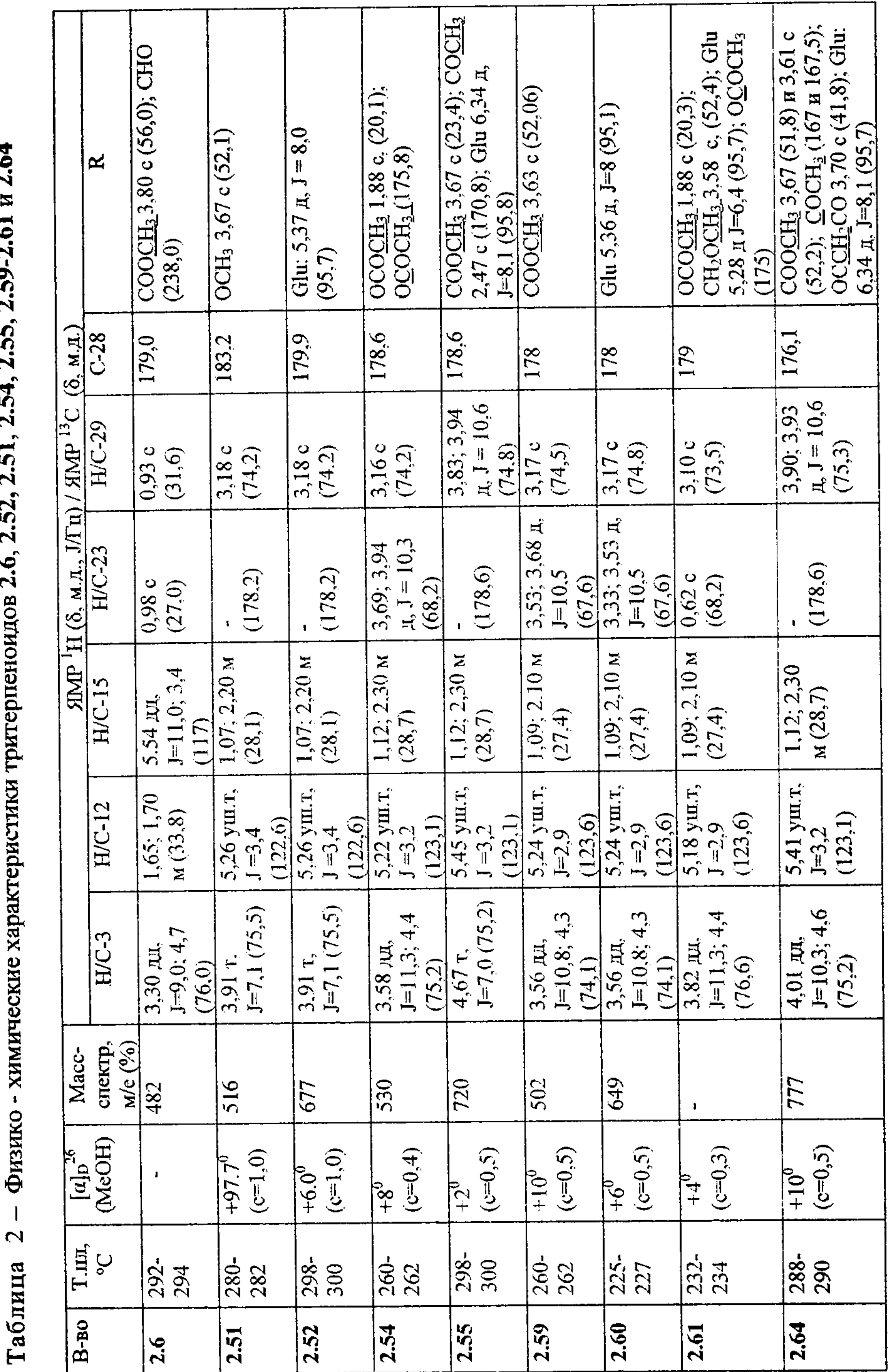

2 - Физико - химические характеристики тритерпеноидов 2.6, 2.52, 2.51, 2.54, 2.55, 2.59-2.61 и 2.64

и метильной принадлежащие углеродам альдегидной группы группе сложноэфирной связи соответственно. Их присутствие обнаружено также массспектром наличием фрагмента с м/е 438.

Для подтверждения положения двойной связи и функциональных групп использованы двумерные корреляционные методы анализа COSY-45° и HMBC спектроскопия. В COSY-45<sup>0</sup> спектре наблюдается корреляция вицинальных протонов при С-15 и С-16, что свидетельствует о локализации двойной связи в положении С-14. В спектре НМВС сигналы протонов Н-18, Н-16, Н-22 коррелируют с углеродными атомами в положениях С-28 и С-17, а атом углерода альдегидной группы - с метильным протоном у С-23, что указывает на локализацию СООСН<sub>3</sub> группы в С-17, а СНО - в С-3 положениях.

образом, на основании физико-химических методов Таким анализа вещество 2.6 идентифицировано как метиловый эфир 3-В-аль-Д-фридоолеан-14ен-28-карбоновой кислоты. Вещество является новым, не описанным ранее в литературе.

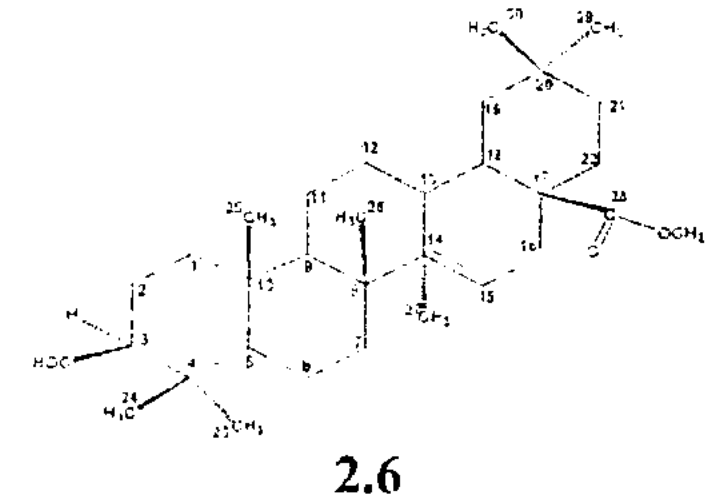

2.6 Установление строения тритерпеноидов растений рода Kalidium и Camphorosma семейства Chenopodiaceae

### 2.6.1 Тритерпеноиды растений рода Kalidium

Тритерпеноиды из растений рода Kalidium выделены из этилацетатного и бутанольного экстрактов. Вещества 2.51, 2.56, 2.58 и 2.59 отнесены к агликонам тритерпеноидов, вещества 2.52, 2.55, 2.57, 2.60, 2.61 и 2.64 - к их гликозидам, а 2.53 и  $2.54 - \kappa$  ацилированным формам.

В масс-спектре (HR-EIMS) вещества 2.51 наличие интенсивного пика с м/е 516 соответствует молекулярной формуле  $C_{31}H_{48}O_6$ , дальнейшая фрагментация молекулы тритерпеноида протекает в соответствии со схемой реакции ретродиенового распада по Дильсу-Альдера (рисунок 4).  $3.11111$ 

 $\mathcal{L} = \mathcal{L} \times \mathcal{L}$ 

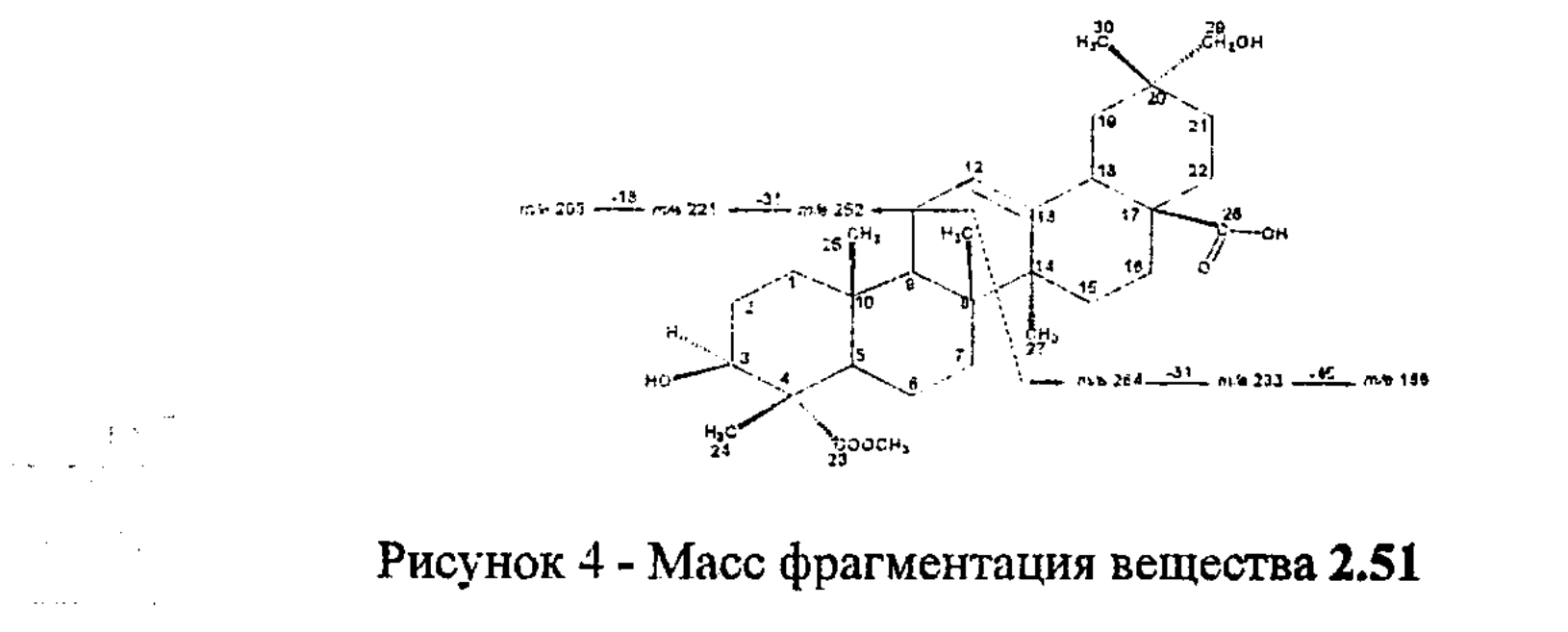

15

В спектре ЯМР <sup>1</sup>Н (таблица 2) вешества 2.51 наряду с протонами, принадлежащими СН<sub>3</sub> и СН<sub>2</sub> группам, наблюдаются сигналы ОСН<sub>3</sub> (3Н, с) в области 3,67 м.д., СН<sub>2</sub>ОН (2Н, с) при 3,18 м.д. Сигнал олефинового протона резонирует в области 5,26 м.д (1Н, уш.т., J= 3,4 Гц). В спектре ЯМР <sup>13</sup>С вещества 2.51 проявляются сигналы, соответствующие 6 СН<sub>3</sub>, 11 СН<sub>2</sub>, 5 СН и 8 С атомам углерода. В областях 183,2 и 178,2 м.д. присутствуют пики, принадлежащие углеродам карбоксильных групп, причем последняя является замещенной. Локализация двойной связи при С-12 и С-13, пяти СН3 групп подтверждены НМВС спектром, который свидетельствует о принадлежности тритерпеноида к олеановому типу. Наличие СООСН3 группы в С-23 положении подтверждено на основании корреляции сигналов протона при 3,67 м.д. (ОСН<sub>3</sub>) с углеродом при 178,2 м.д. (С-23). Спектром NOE доказана стереохимия метильных групп и заместителей. Для вещества 2.51 получено перацетильное производное - 2.51а, в масс-спектре которого наблюдается молекулярный пик с м/е 600, что соответствует наличию двух гидроксильных групп в структуре исходной молекулы.

Таким образом, на основании полученных химических и спектральных данных в сравнении с данными литературы вещество 2.51 идентифицировано как метиловый эфир 3β,29-дигидрокси-12-ен-олеан-23,28-диовой кислоты. Ранее вешество было получено путем гидролиза сапонина и названо калидиумином. Для растительных объектов вещество выделено впервые.

Вещество 2.52 по хроматографическому поведению отнесено к гликозиду вещества 2.51, что было подтверждено гидролизом. В продуктах гидролиза идентифицированы агликон, идентичный вешеству 2.51, и моносахарид глюкозу. Подтверждением наличия в молекуле вещества углеводного компонента служит присутствие в масс-спектре (БУА отрицательных ионов) осколочного фрагмента с м/е 515 [М-Н-162], в то время как масса агликона с м/е 677 [M-H] соответствует брутто-формуле  $C_{37}H_{58}O_{11}$ . В спектрах ЯМР аномерный протон обнаружен в области 5,37 м.д. в виде дублета с КССВ Ј=8,0 Гц. а сигналы углеродных атомов резонируют в пределах от 62,0 до 95,7 м.д. (таблица 2). Спектр НМВС подтверждает место присоединения глюкозы в С-28 положении молекулы. Для вещества 2.52 также получен его перацетат 2.52а.

Таким образом, на основании экспериментальных и литературных данных  $28-O-\beta-L$ идентифицировано эфир метиловый как  $2.52$ вещество глюкопиранозид-3β,29-дигидрокси-12-ен-олеан-23,28-диовой кислоты. Данное

вещество получено путем синтеза и названо калидиумозид А, но из растительного сырья оно выделено впервые.

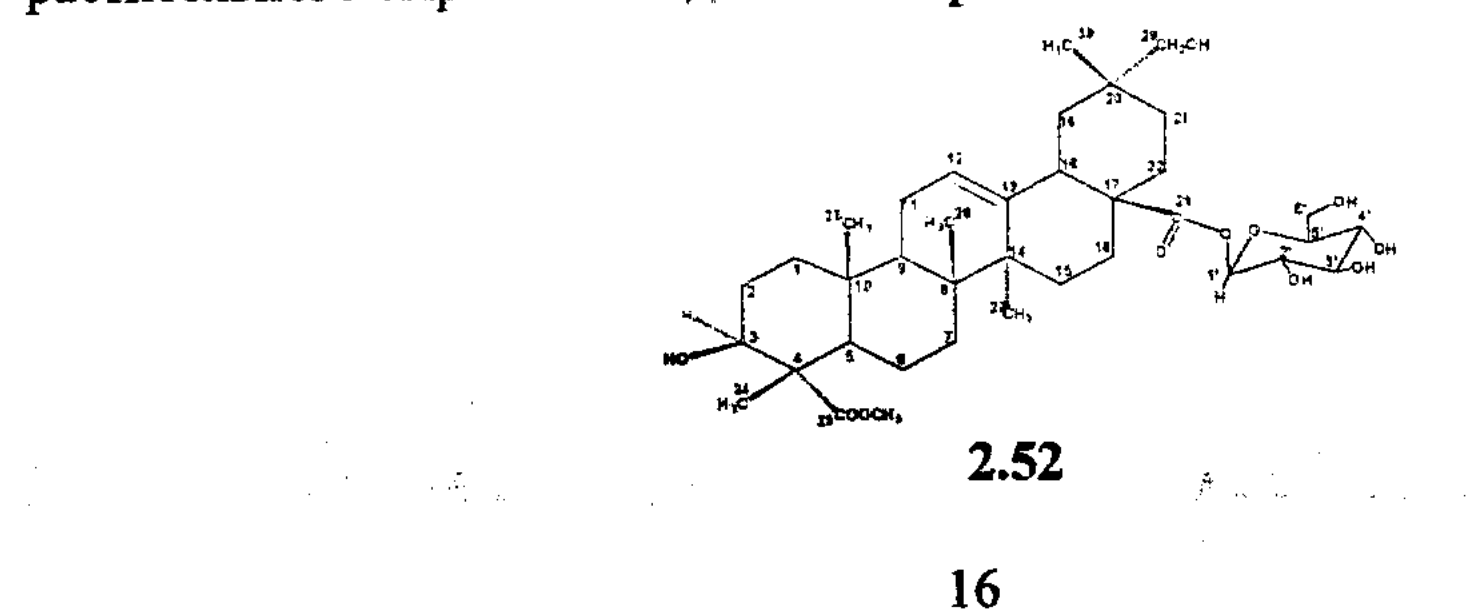

Вещество 2.54 является также производным вещества 2.51, что было подтверждено данными ЯМР и масс-спектрометрии. При сравнении спектров ЯМР <sup>[</sup>Н веществ 2.51 и 2.54 у последнего выявлены сигналы протонов ацетильной при 1,88 м.д. (3Н, с) и метиленовой групп в области 3,69 и 3,94 м.д. в виде дублета с КССВ J = 10 Гц. Появление дублетного сигнала и его смещение в низкочастотную область связано с присоединением заместителя, что подтверждено НМВС - спектроскопией. Так, обнаружена корреляция протонов метильной и метиленовой групп с четвертичным углеродом, принадлежащим карбонилу ацетильной группы при 175,8 м.д., что указывает на присоединение ОСОСН<sub>3</sub> группы к метиленовому радикалу в положении С-23 молекулы тритерпеноида. Место присоединения СН<sub>2</sub>ОСОСН<sub>3</sub>-группы определено также спектром НМВС.

На основании полученных данных вещество 2.54 охарактеризовано как 3β, 29-дигидрокси-23-ацетокси-12-ен-олеан-28-овая кислота, которое является новым, не описанным в литературе соединением.

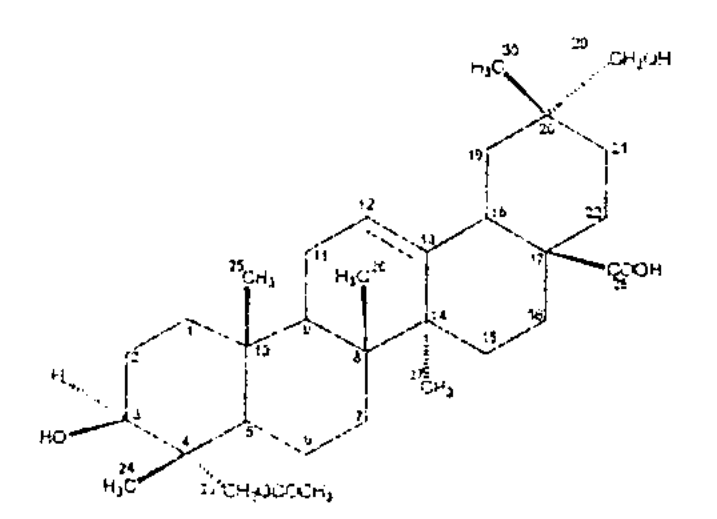

2.54

Вещества 2.55 и 2.64 относятся к гликозидам и производным вещества 2.51, их гликозидная природа подтверждена данными кислотного гидролиза, ЯМР и масс-спектрометрией. В спектре ЯМР <sup>1</sup>Н веществ наличие заместителей указывает появление сигналов в областях 2,47 и 3,67 м.д. (2.55); 3,61 и 3,67 м.д., (2.64) в виде синглетов интенсивностью в 3H, принадлежащие ацетильной группе (таблица 2). Для вещества 2.64 дополнительно резонирует пик второй метильной группы при 3.61 м.д., а также метиленовой (Н-2') в области 3,70 м.д. На основании J-resolved спектра для вещества 2.55 и ЯМР <sup>1</sup>Н спектра для вещества 2.64 установлены идентичные сигналы в виде двух дублетов, что

обусловлено присоединением заместителя в положении С-29. Для вещества 2.64 выявлен химический сдвиг (H-2') в области 3.70 м.д. (41,8 м.д.), дополнительной метиленовой группе. принадлежащий Местоположения заместителей подтвердили спектром НМВС. Так, для вещества 2.55 обнаружена корреляция протонов метильной (2,47 м.д.) и метиленовых групп (3,83 и 3.94 м.д.) с четвертичным углеродом карбонильной группы (170,8 м.д.), что обусловлено присоединением СОСН<sub>3</sub> группы в С-29 положении молекулы. Для вещества 2.64 обнаружена корреляция протонов метиленовой группы при 3,70 м.д. (Н-2') с карбонильными углеродами при 167,0 м.д. (С-1') и 167,5 м.д. (С-3'), а протоны при 3,61 м.д. коррелируют с углеродом метиленовой группы

(С-2'), что указывает на их принадлежность метоксималоновой группе в С-29 положении.

Данные масс-спектрометрии (БУА отрицательного иона) подтверждают структуры соединений 2.55 и 2.64. Наличие пиков с м/е 720 и м/е 777 соответствуют молекулярным формулам  $C_{39}H_{60}O_{12}$  и  $C_{41}H_{61}O_{14}$ . Присутствие осколочных ионов [М-43] свидетельствует о потере СОСН<sub>3</sub> для вещества 2.55, а [M-100] – СОСН<sub>2</sub>СООСН<sub>3</sub> – для вещества 2.64.

Таким образом, на основании химических и физико-химических методов анализа вещество 2.55 является метиловым эфиром 28-О-В-Д-глюкопиранозид- $3\beta$ -гидрокси-29-ацетокси-12-ен-олеан-23,28-диовой кислоты, а вещество 2.64 -28-О-В-Д-глюкопиранозид-3В-гидрокси-29эфиром метиловым метилмалонокси-12-ен-олеан-23,28-диовой кислоты.

Охарактеризованные соединения **ЯВЛЯЮТСЯ** новыми ранее не И описанными в литературе.

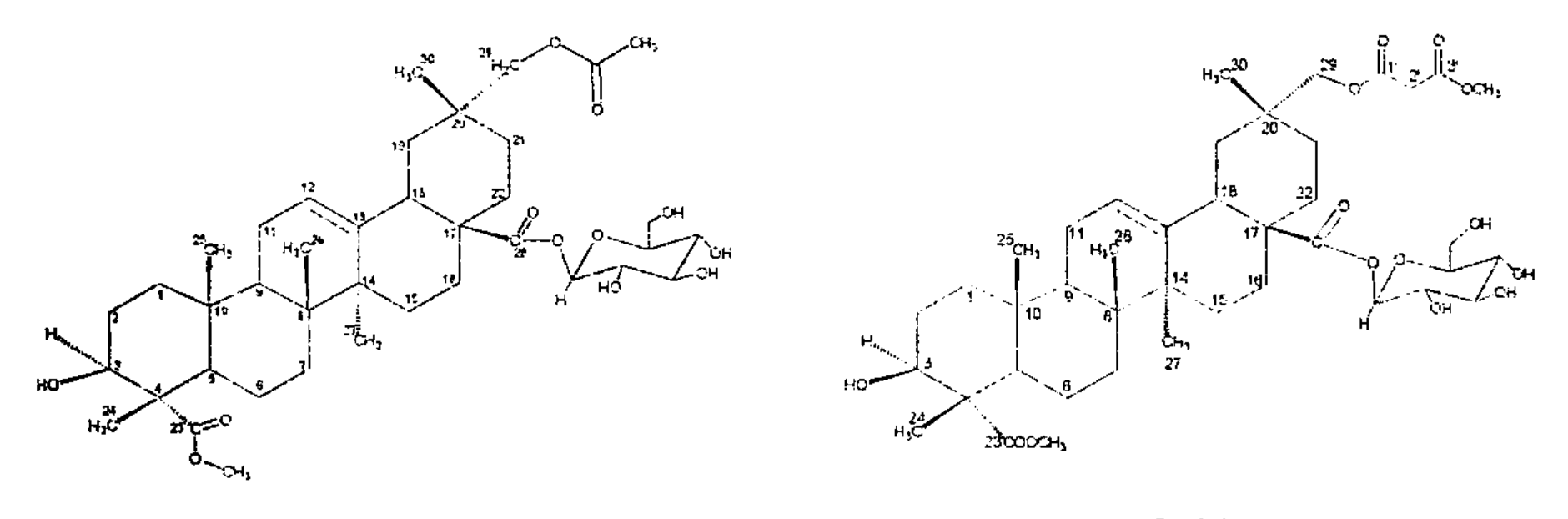

2.55

2.64

**Вещества 2.59 и 2.60.** В спектре ЯМР <sup>13</sup>С (таблица 2) химические сдвиги при 180,0 м.д.  $(2.59)$  и 178,0 м.д.  $(2.60)$  соответствуют карбоксильным группам, причем смещение сигнала в слабое поле способствует замещению, **ЧТО** подтверждается появлением дополнительных пиков в области 52,0 м.д. принадлежащих метоксильной группе (2.59), и наличием сигналов атомов углерода углеводного компонента (2.60). В ЯМР <sup>1</sup>Н спектре полученного перацетата (2.60а) обнаружено наличие семи ацетильных групп при 3,65 -3,93 м.д., 4,25-4,45 м.д. и 3,95-4,08 м.д., принадлежащие гидроксильным группам глюкозы и двум карбинольным при С-23 и С-29 соответственно.

Спектром НМВС для веществ выявлено местонахождение одной СН<sub>2</sub>ОН

С-29, что подтверждается взаимосвязью метиленовых протонов с С-19, С-21 и С-30. Также выявлена корреляция углерода СООН группы с протонами ОСН<sub>3</sub> группы (2.59) и аномерным протоном глюкозы (2.60). На основании химических и спектральных методов анализа вещества идентифицированы как 28-метилат-3β,23,29-тригидрокси-12-ен-олеан-28-овая кислота (2.59) и 28-О-В-Д-глюкопиранозид-3 $\beta$ ,23,29-тригидрокси-12-ен-олеан-

группы в С-23 по корреляции метиленовых протонов с С-24 и С-5, а другой - в

28-овая кислота (2.60). Вещества являются новыми и ранее не описанными в литературе.

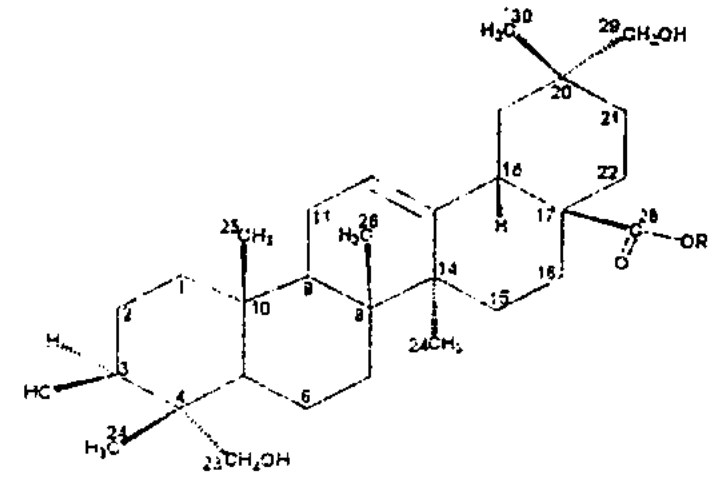

2.59 R=CH<sub>3</sub>, 2.60 R=Glu

Вещество 2.61 является гликозидированной формой тритерпеноида. В масс-спектре (EI) вещества наблюдаются пики с м/е 528 [M<sup>+</sup>-162], м/е 499  $[M-162-31]^+$ , а также с м/е 499 [528-31]<sup>+</sup>, соответствующие отщеплению глюкозы и ОСН<sub>3</sub> группы. В ЯМР <sup>1</sup>Н спектре прописываются сигналы при 3,58 м.д. (3Н, с), 1,88 м.д. (3Н, с) и 5,28 м.д. (д, J=6,4 Гц), принадлежащие метоксильной, ацетильной группам и аномерному протону **ГЛЮКОЗЫ** соответственно (таблица 2).

Местоположения заместителей установлены на основании HMBC, NOESY спектров. НМВС спектром подтверждается присоединение одной ОСОСН<sub>3</sub> группы в С-3, а гликозидного остатка в С-28 положения молекулы. На основании NOESY спектра выявлена корреляция протонов ОСН<sub>3</sub> группы (3,58 м.д.) с СН<sub>2</sub>ОН группой (3,10 м.д.), что свидетельствует о присоединении метоксильной группы к метиленовому радикалу в положении С-29 тритерпеноида.

На основании полученных данных вещество 2.61 идентифицировано как 28-О-В-Д-глюкопиранозид-3В-ацетокси-29-метокси-12-ен-олеан-28-овой кислоты, которое является новым соединением, ранее не описанным в литературе.

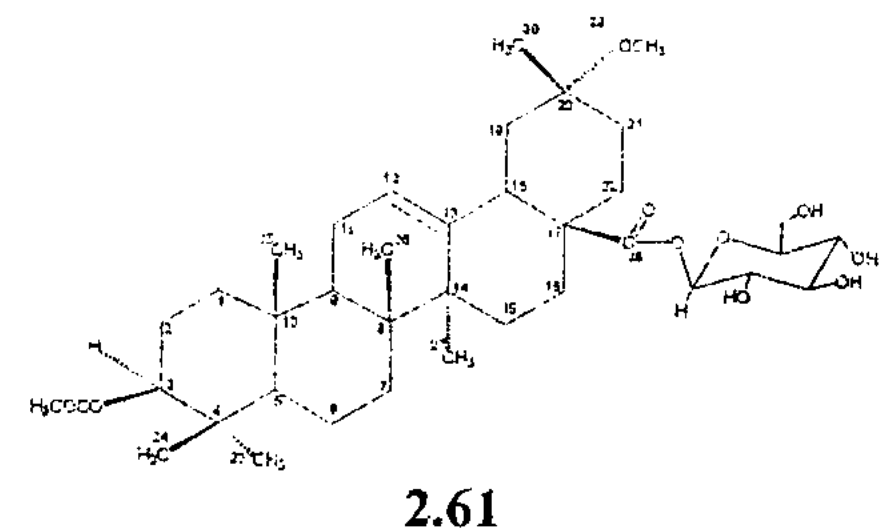

Таким образом, из растений рода Kalidium изолировано 13 веществ тритерпеноидной природы, из которых 2.51, 2.52, 2.54, 2.55, 2.59-2.61 и 2.64 являются новыми природными метаболитами. Вещества 2.50, 2.53, 2.56, 2.57 и 2.58 выделены ранее из других природных объектов, а из растений семейства Chenopodiaceae впервые.

#### 2.6.2 Тритерпеноиды растений рода Camphorosma

Вещества 2.76 и 2.77 выделены из хлороформного экстракта растения рода Camphorosma. На основании химических и физико-химических методов вещество 2.76 идентифицировано как 3-О-В-Д-глюкопиранозид анализа олеаноловой кислоты, а вещество 2.77-28-О-В-Д-глюкопиранозид олеаноловой кислоты. Вещества ранее были выделены из растений других семейств, но впервые описаны для растений рода Camphorosma.

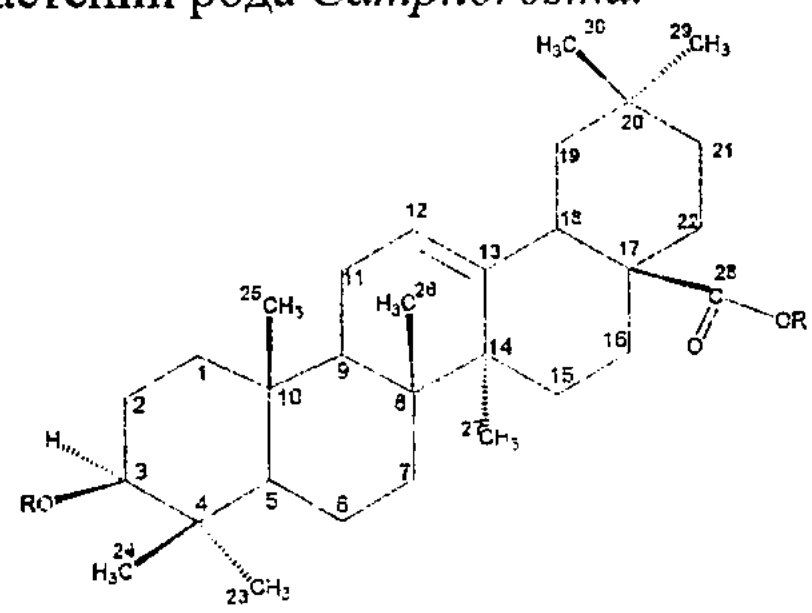

 $\label{eq:2.1} \frac{1}{2} \int_{\mathbb{R}^3} \frac{1}{\sqrt{2}} \int_{\mathbb{R}^3} \frac{1}{\sqrt{2}} \int_{\mathbb{R}^3} \frac{1}{\sqrt{2}} \int_{\mathbb{R}^3} \frac{1}{\sqrt{2}} \int_{\mathbb{R}^3} \frac{1}{\sqrt{2}} \int_{\mathbb{R}^3} \frac{1}{\sqrt{2}} \int_{\mathbb{R}^3} \frac{1}{\sqrt{2}} \int_{\mathbb{R}^3} \frac{1}{\sqrt{2}} \int_{\mathbb{R}^3} \frac{1}{\sqrt{2}} \int_{\mathbb$  $\label{eq:2} \mathcal{L}_{\mathcal{A}}(\mathcal{A}) = \mathcal{L}_{\mathcal{A}}(\mathcal{A}) = \mathcal{L}_{\mathcal{A}}(\mathcal{A})$  $\label{eq:2.1} \mathcal{F}(\mathcal{F}) = \mathcal{F}(\mathcal{F}) = \mathcal{F}(\mathcal{F}) = \mathcal{F}(\mathcal{F})$ 

2.76 R= Glu, R<sub>1</sub>=H 2.77 R= H, R<sub>1</sub>= Glu

Таким образом, вышеизложенные данные свидетельствуют о том, что терпеноидный состав исследуемых видов солеустойчивых растений семейств Tamaricaceae и Chenopodiaceae составляют пентациклические тритерпеноиды α- и β-амиринового рядов, причем для растений рода Kalidium характерны тритерпеноиды, относящие к 23-гидроксиолеановому типу. Многообразие производных тритерпеноидов представлены наличием таких заместителей, как COOH, COOCH<sub>3</sub>, CH<sub>2</sub>OH, CH<sub>2</sub>OCOCH<sub>3</sub>, CH<sub>2</sub>OCOCH<sub>2</sub>COCH<sub>3</sub>, a также гликозидированной и ацилированной формами. Углеводным компонентом гликозидированных форм является глюкоза. Ацильные остатки представлены как алифатическими (уксусная, малоновая), так и ароматическими (феруловая, кофейная, п-кумаровая) кислотами.

#### 2.7 Идентификация компонентов хлороформных экстрактов

Состав высших предельных и непредельных карбоновых кислот в растениях определен методом ГЖХ. Установлено, что все исследуемые виды растений имеют идентичный качественный состав жирных кислот (11 компонентов), но различаются их количественным соотношением. Содержание органических кислот убывает в ряду растений: Kalidium > Tamarix > Camphorosma. Во всех образцах обнаружено достаточно высокое содержание линолевой и олеиновой кислот ( $\sim$  от 20 до 46 %). Методом ГЖХ с массспектрометрией (метод экстракции) впервые определен химический состав компонентов хлороформного экстракта C. monspeliacum. Идентификация веществ осуществлялась автоматически по аналогии с известными масс-спектрами образцов, заложенных в банк данных компьютера прибора (в соответствии данными NIST WILEY LIBRARY DATE). В результате

проведенной идентификации определены 11 веществ: 3-октанон (2.65) - 0,56 %; 5 метил-3-гептанон (2.66) - 0,43 %; дибутилфталат (2.67) - 1,08 %; N-гидрокси-2-метокси-N-фенилбензокарботиоамид (2.68) - 0,76 %; 2,3-дегидро-7-метокси-3-фенил-4Н-1-бензопиран-4-он (2.69)  $\overline{\phantom{0}}$ 7,65  $\%$ ; 3,4-диметокси-N-(пиридилметил) бензоамид (2.70) - 46,12 %; 5-фенил-2-(4-метоксифенил)- 1,3,4тиадиазол (2.71) - 13,73 %; ацетальдегид-(2,4-динитрофенил)-гидразон (2.72) -20,36 %; эйкозан (2.73) - 1,86 %; генэйкозан (2.74) - 3,35 %; 1-(4-нитрофенил)-3-фенил 2-пропен-1-он (2.75) - 4,10 %.

Следует отметить, что исследуемое растение преимущественно содержит азотсодержашие соединения, причем некоторые из них, такие как 3,4диметокси-N-(пиридилметил) бензоамид; ацетальдегид-(2,4-динитрофенил)гидразон; 5-фенил-2-(4-метоксифенил)-1,3,4-тиадиазол находятся в достаточно большом количестве.

Полученные экспериментальные данные для растений рода Camphorosma, произрастающих на почвах с сульфатно-хлоридным засолением, подтверждают известный тезис о том, что хлоридное засоление сопровождается образованием азотсодержащих соединений.

## 2.8 Установление химического состава полифенольных соединений в солеустойчивых растениях рода Tamarix, Kalidium и Camphorosma семейств Tamaricaceae и Chenopodiaceae

## 2.8.1 Установления строения флавоноидов

Количественный анализ флавоноидного состава исследуемых растений показал их преобладание в растениях Алматинского региона по сравнению с Аральским. Данный факт свидетельствует о накоплении флавоноидов в условиях умеренного засоления по сравнению с сильно засоленными почвами. В этилацетатных, бутанольных (Kalidium) и водных экстрактах исследуемых видов с использованием специфических проявителей (пары аммиака, хлористый алюминий, антоцианидиновая проба) обнаружены окисленные формы флавоноидов и их гликозиды.

Методами одномерного и двумерного бумажного (тонкослойного) хроматографирования в соответствующих системах, свечением в УФ-свете вещества 2.13, 2.14 отнесены к флавонам, вещества 2.9-2.12, 2.15-2.19 к флавоноловым агликонам со свободной гидроксильной группой в положении С-3, а вещества 2.22-2.30, 2.42-2.44, 2.62, 2.63, 2.81 - к их гликозидам. С использованием различных видов хроматографии из растений рода Tamarix в индивидуальном состоянии выделены 23 флавоноида, из Camphorosma - 3, Kalidium - 4. Флавоноиды 2.10, 2.12- 2.14, 2.22, 2.24-2.26, 2.23-2.64, 2.44, 2.54 впервые выделены из растений семейств Tamaricaceae и Chenopodiaceae. исследуемых растений Флавоноиды представлены.  $\overline{B}$ основном, метоксилированными кемпферола, производными кверцетина  $\mathbf{H}$ **HX** замещенными гликозидами при С-3 положении. Углеводными компонентами являются глюкоза, галактоза, рамноза и арабиноза. Следует отметить, что изорамнетин и 3-О-В-Д-глюкопиранозид изорамнетина являются таксонами для исследуемых видов растений.

Наряду с гликозидированными формами флавоноидов в водном остатке растений рода Tamarix выделены и охарактеризованы сульфатные формы флавоноидов. На основании химических и физико-химических данных установлены структуры веществ: 2.26 как калиевая соль 3-О-сульфат тамариксетина (тамариксин), 2.27 - 3-О-сульфат кверцетина, 2.28 - 7-Осульфат изорамнетина. Вещество 2.28 впервые выделено из растений рода Tamarix, а 2.26 и 2.27 были выделены ранее из растений данного рода. В условиях сульфатного засоления накопление сульфатных форм фенольных соединений способствует адаптации растений к солевому стрессу.

#### 2.8.2 Установление строения хромонов

В хлороформном экстракте C. monspeliacum обнаружены вещества фенольного характера, имеющую флуоресценцию в УФ-свете, желтое окрашивание в парах аммиака и с сульфатом церия. В УФ-спектре веществ 2.78-2.79 обнаружили максимумы поглощения в сбласти  $\lambda_{\text{max}} = 207$ -288 и 305-368 нм. В спектре ИК имеются полосы поглощения С=О группы при 1654 см<sup>-1</sup> (2.78), 1641 см<sup>-1</sup> (2.79), 1664 см<sup>-1</sup> (2.80); ОН группы при 3456 см<sup>-1</sup> (2.79) и 3413 cm<sup>-1</sup> (2.80).

В масс-спектре наблюдаются пики молекулярных ионов с м/е 268 (2.78), 314 (2.79) и 300 (2.80), соответствующие брутто-формулам  $C_{16}H_{12}O_4$ ,  $C_{17}H_{14}O_6$  и  $C_{16}H_{12}O_6$ . Фрагментация молекулы с образованием хромонового ядра и феноксила подтверждена присутствием пиков с  $M/e$  148  $M/e$ 92  $\mathbf{H}$ соответственно. Наличие характеристичного фрагмента с м/е 120 соответствует ретродиеновому распаду у-пиронового цикла хромонового ядра (рисунок 5).

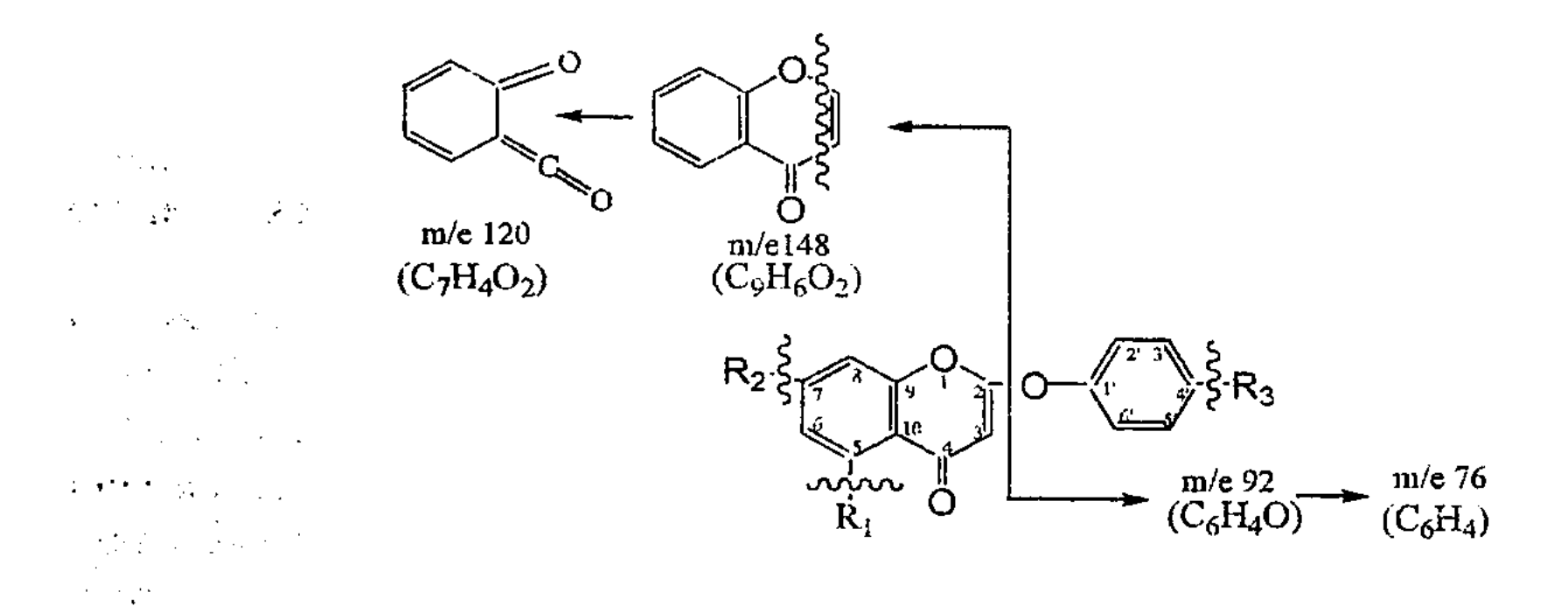

# **2.78:** R<sub>2</sub> = -OCH<sub>3</sub> M/e 268 [M]<sup>+</sup>, 252, 236 2.79:  $R_1 = R_2 = -OCH_3$ ;  $R_3 = OH M/e 314 [M]^+$ , 284, 267, 250, 234 **2.80:**  $R_1 = R_2 = -OH$ ;  $R_3 = OCH_3$  M/e 300 [M]<sup>+</sup>, 285, 268, 251, 235  $\sim 10^{-10}$  M Рисунок 5 - Схема фрагментации веществ 2.78-2.80

В спектре ЯМР <sup>1</sup>Н (таблица 3) сигналы протона при С-3 резонируют в областях 6,84 м.д. (2.78); 6,71 м.д. (2.79) и 6,82 м.д. (2.80). Два мультиплетных

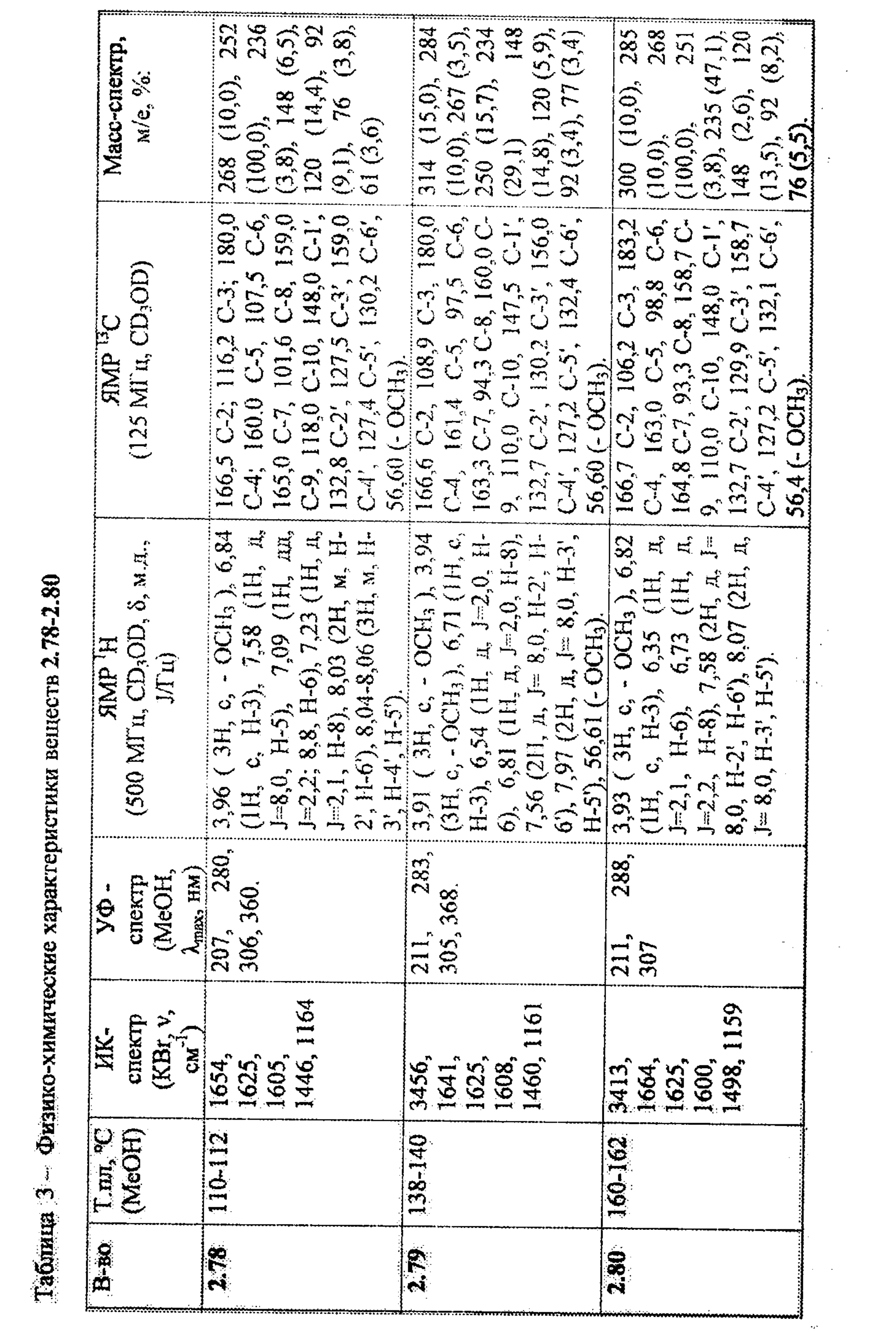

сигнала вещества 2.78 в области 8,03 м.д. (Н-2', Н-6') и 8,04-8,06 м.д. (Н-3', Н-4', Н-5') указывают на незамещенное кольцо феноксила, в то время как для веществ 2.79 и 2.80 сигналы наблюдаются в виде дублета с КССВ Ј=7,9 и 8,0 Гц, что свидетельствует о замещении в 4' - положении этих соединений. Протоны ароматического кольца 2.78 при С-5 подвергаются дезэкранизации (карбонильная группа у С-4) и в отличие от остальных смещается в слабое поле при 7,58 м.д. (1Н, д, Ј=7,0 Гц). Сигналы Н-6 и Н-8 проявляются в области 7,09 м.д. (1Н, дд, J<sub>1</sub> = 8,8, J<sub>2</sub> = 2,2 Гц) и 7,23 м.д. (1Н, д, J = 2,1 Гц).

Протоны ароматического кольца хромонового ядра в веществах 2.79 и 2.80 дублетов константой мета-расщепления, обнаруживаются виде  $\mathbf{C}$  $\, {\bf B}$ принадлежащие Н-8, Н-6, причем последний прописывается в более сильном поле, чем Н-8. Кроме того, отмечены сигналы, принадлежащие ОСН<sub>з</sub> группе.

В спектре ЯМР <sup>13</sup>С (метод ВВ, DEPT) для веществ 2.78 и 2.80 обнаруживаются шестнадцать углеродных атомов, a a вещества  $2.79$  семнадцать. Для 2-феноксихромонов характерными считаются сигналы атомов С-2, С-1' в областях 166,5-166,7 м.д. и 147,0-148,0 м.д. соответственно. Локализация ОСН<sub>3</sub> групп подтверждается спектром НМВС: сигнал протонов ОСН<sub>3</sub> группы в веществе 2.78 коррелирует с С-7; а в веществе 2.79 наблюдается корреляция двух ОСН<sub>3</sub> групп с С-5 и С-7.

основании Ha физико-химических анализа методов вещества идентифицированы как 7-метокси-2-феноксихромон - 2.78; 5,7-диметокси-2-(4'-гидроксифенокси)-хромон - 2.79 и 5,7-дигидрокси-2-(4'-метоксифенокси)хромон - 2.80. Вещество 2.8 ранее было выделено из R. rugosa (Compositae), а 2.6 и 2.7 являются новыми, не описанными в литературе соединениями.

#### 2.8.3 Идентификация фенолокислот и других родственных соединений

Методом двумерной БХ в соответствующих системах растворителей с применением специфических проявителей (ЖАК, ДзПНА/Na<sub>2</sub>CO<sub>3</sub>, УФ-свет) в экстрактах исследуемых видов растений обнаружены водно-спиртовом Оксибензойные фенолокислоты. фенолокислоты  $C_6$ - $C_1$ состава (п-оксибензойная и ванилиновая) присутствуют во всех исследуемых образцах растений, в то время как эллаговая, галловая и ее производные - только в растениях рода Tamarix. Из оксикоричных кислот состава С<sub>6</sub>-С<sub>3</sub> - n-кумаровая и феруловая встречаются во всех изученных растениях. Галловая и эллаговая кислоты и их производные входят в состав выделенных гидролизуемых

#### дубильных веществ: 2.20, 2.20a, 2.47 и 2.48.

2.9 Биологический скринниг экстрактов и некоторых веществ солеустойчивых растений рода Tamarix, Kalidium и Camphorosma

Антибактериальная активность испытана методом Agar well diffusion method, в качестве стандарта использовали тетрациклин. При концентрации 3 икг/мл более эффективны и ингибируют рост бактерий водно-спиртовые экстракты: TE-3 (P. aeruginosa), GL-3, GL-1 (B. subtilis), CM-3 (E. coli); THEORROX 3TH SUBSET AND THE STATE STATE STATE STATE STATE STATE STATES. Остальные экстракты ингибируют значительно ниже в отношении различных